# **como bloquear sites de apostas no iphone**

- 1. como bloquear sites de apostas no iphone
- 2. como bloquear sites de apostas no iphone :plataforma esporte da sorte
- 3. como bloquear sites de apostas no iphone :stake casino online

## **como bloquear sites de apostas no iphone**

#### Resumo:

**como bloquear sites de apostas no iphone : Descubra o potencial de vitória em bolsaimoveis.eng.br! Registre-se hoje e reivindique um bônus especial para acelerar sua sorte!** 

contente:

## **como bloquear sites de apostas no iphone**

#### **como bloquear sites de apostas no iphone**

Aposta Foguetinho, conhecida também como JetX, é um tipo de jogo de casino "crash game" em como bloquear sites de apostas no iphone que os jogadores fazem suas apostas em como bloquear sites de apostas no iphone um foguete que sobe na tela.

- O jogo começa com a decolagem do foguete e o multiplicador de ganho vai aumentando à medida que o foguete sobe.
- Os jogadores podem encerrar a como bloquear sites de apostas no iphone aposta a qualquer momento antes do foguete explodir.
- Quanto mais tempo o jogador deixar a aposta aberta, maior é o potencial de ganho, mas maior também é o risco de perder tudo.

### **Quais São os Riscos Involvidos na Aposta Foguetinho?**

Além do risco natural de perder a aposta, alguns jogos de Aposta Foguetinho podem ser enganosos ou fraudulentos.

Certifique-se de escolher um site confiável e seguro antes de começar a jogar.

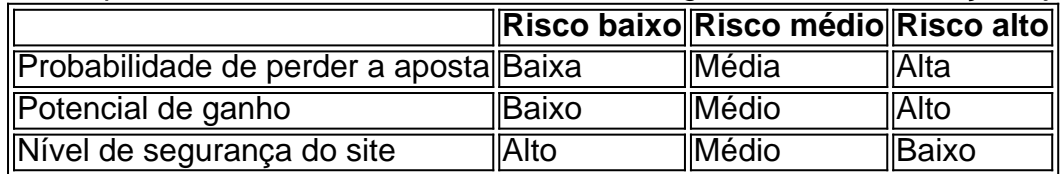

### **Como Jogar Aposta Foguetinho?**

Para jogar Aposta Foguetinho, siga as instruções abaixo:

- 1. Escolha um site confiável.
- 2. Crie uma conta e deposite fundos.
- 3. Selecione a opção "Aposta Foguetinho" na seção jogos do site.
- Escolha o seu valor de aposta e clique em como bloquear sites de apostas no iphone 4."Confirmar" para realizar a aposta.

5. Observe o foguete subir e encerre a como bloquear sites de apostas no iphone aposta antes do foguete explodir.

## **Conclusão**

A Aposta Foguetinho pode ser uma forma emocionante de ganhar dinheiro, mas é importante manter a responsabilidade financeira e escolher um site confiável.

Aproveite como bloquear sites de apostas no iphone experiência de apostas online com cautela e divertida!

[jogos monte carlo apostas online](https://www.dimen.com.br/jogos-monte-carlo-apostas-online-2024-08-12-id-33391.html)

Qual a placa de aposta mais?

Quando se trata de investir no mercado acionário, uma das perguntas mais importantes é: "Qual 0 plataforma paga o máximo?" Existem muitos corretores e plataformas on-line disponíveis cada um com suas próprias características únicas. Neste artigo 0 vamos explorar algumas dos principais aplicativos para investimento na bolsa brasileira que irão ajudálo em como bloquear sites de apostas no iphone tomar decisões informadas sobre 0 os seus recursos financeiros E-mail: \*\*

E-mail: \*\*

E-mail: \*\*

1. BM&FBOVESPA

E-mail: \*\*

E-mail: \*\*

A BM&FBOVESPA é uma das maiores e mais conhecidas bolsas de 0 valores do Brasil. Oferece ampla gama dos produtos, serviços para investimentos incluindo ações (acoes), renda fixa a(fixed rending) derivativos/exchange). Esta 0 plataforma se destaca pela transparência da Bolsa em como bloquear sites de apostas no iphone relação à segurança que ela torna popular tanto entre investidores individuais 0 como institucionais;

E-mail: \*\*

E-mail: \*\*

2. Itaú Corretora

E-mail: \*\*

E-mail: \*\*

Itaú Corretora é uma corretora online líder no Brasil, oferecendo um leque de 0 produtos e serviços para investimentos. A plataforma fornece dados do mercado em como bloquear sites de apostas no iphone tempo real ferramentas técnicas da análise técnica 0 a pesquisa especializada que ajudam os investidores na tomada das decisões informadas; Oitavo também oferece diversos tipos diferentes dos seus 0 clientes incluindo contas individuais ou conjuntaes bem como contagens sobre aposentadoria (conta própria).

E-mail: \*\*

E-mail: \*\*

3. Corretora Bradesco

E-mail: \*\*

E-mail: \*\*

Bradesco Corretora 0 é outro grande corretor online no Brasil. Oferece uma gama de produtos e serviços para investimentos, incluindo ações renda fixa 0 - derivativos A plataforma também oferece vários tipos da conta que incluem contas sobre aposentadorias ou clubes do investimento (incluindo 0 as casas dos aposentadores).

E-mail: \*\*

E-mail: \*\*

4. Banco do Brasil Corretora

E-mail: \*\*

E-mail: \*\*

O Banco do Brasil Corretora é um dos principais 0 corretores online no país, oferecendo uma gama de produtos e serviços para investimentos. A plataforma fornece dados em como bloquear sites de apostas no iphone tempo 0 real sobre o mercado (mercado), ferramentas técnicas da análise das análises a especialistas que ajudam os investidores na tomada decisões 0 informadas; além disso oferece diversos tipos diferentes entre contas individuais ou conjuntamente com as contagens coletivaes bem como aposentadoriaadas por 0 parte deles/delagada(o).

E-mail: \*\*

E-mail: \*\*

5. XP Investimentos

E-mail: \*\*

E-mail: \*\*

A XP Investimentos é uma corretora online popular no Brasil, conhecida por suas 0 baixas taxas e interface amigável.A plataforma oferece um leque de produtos para investimento que incluem ações renda fixa - derivativos 0 (equity), além da conta individual ou conjunta bem como contas aposentadas em como bloquear sites de apostas no iphone todo o mundo E-mail: \*\*

E-mail: \*\*

6. Rico Corretora

E-mail: 0 \*\*

E-mail: \*\*

A Rico Corretora é uma corretora online líder no Brasil, oferecendo diversos produtos e serviços de investimento. O site 0 fornece dados do mercado em como bloquear sites de apostas no iphone tempo real para ajudar investidores a tomar decisões informadas sobre o assunto; além disso 0 oferece vários tipos da conta que incluem contas individuais ou conjuntaes bem como as aposentadoria

E-mail: \*\*

E-mail: \*\*

Conclusão

E-mail: \*\*

E-mail: \*\*

Em conclusão, 0 existem muitos corretores e plataformas on-line disponíveis para investir no mercado de ações brasileiro. Cada plataforma tem suas próprias características 0 únicas taxas / benefícios; portanto é importante fazer como bloquear sites de apostas no iphone pesquisa ou escolher a que melhor se Adapte às necessidades do 0 investidor em como bloquear sites de apostas no iphone bolsa (e aos objetivos dos investimentos). Seja você um bom investimento) seja apenas começando por uma fase 0 inicial da empresa - considere cuidadosamente as opções oferecidas pelo cliente com base na

estratégia dele/delas ao mesmo tempo! E-mail: \*\* E-mail: \*\* E-mail: \*\* BM&FBOVESPA Itaú 0 Corretora Bradesco Corretora Brasilia Banco do Brasil Corretora XP Investimentos Rico Corretora

## **como bloquear sites de apostas no iphone :plataforma esporte da sorte**

No contexto das casas de apostas online, "aposta grátis ao se cadastrar" é uma promoção comum que pode trazer vantagens e consequências tanto para os jogadores quanto para as plataformas de apostas em como bloquear sites de apostas no iphone si. Neste artigo, será apresentado um panorama de quais são as métricas para identificar os melhores sites de apostas, como também uma compreensão geral dessa estratégia promocional frequentemente vista no cenário brasileiro.

#### Inscrição e Aposta Grátis como Estratégia

A tática envolvendo um benefício de "aposta grátis ao se cadastrar" pode ser mais desenvolta do que aparecer como iniciativa simples para ser mais cativante para seus clientespotenciais. Busques plataformas de apostas vivem experiência em como bloquear sites de apostas no iphone usar técnicas promocionais para se envolver com um público-alvo específico, compreendendo a diversidade gustos e necessidades de jogadores e desenvolvendo jogos de cassino online sedutores que fornecem considerável valor e prazer.

De fato, os casinos online são notórios pelo impulso dos jogadores em como bloquear sites de apostas no iphone retornarem recorrentemente às mesmas plataformas, o que transmite ao usuário uma garantia de jogabilidade contínua e satisfatória. Além disso, há vários sites de apostas na internet que transmitem uma diversidade de jogos e alternativas de diversão promocionais bem como os mais sedutivos e vantajosos para o usuário.

Significado de "Aposta Grátis ao Se Cadastrar", Benfeitorias e Embarranhões em como bloquear sites de apostas no iphone 2024

## **Apostando no Campeão da Copa do Mundo: Dicas e Vencedores de Sucesso**

A Copa do Mundo é um dos eventos esportivos mais esperados a nível mundial, com milhões de espectadores a acompanharem as partidas em como bloquear sites de apostas no iphone todo o mundo. Se estiver à procura de emoção e sucesso, apostar no campeão pode ser uma opção emocionante. Com as melhores odds disponíveis na Sportingbet para os jogos do próximo Mundial, este artigo fornece-lhe dicas valiosas sobre como apostar no campeão da Copa do Mundo e aumentar as suas probabilidades de sucesso.

### **Dicas para Apostar no Campeão da Copa do Mundo**

#### **Dica #1: Estude as Seleções**

Para aumentar as suas chances de ganhar, é fundamental compreender as seleções que participam no torneio. Análise estatística, forma atual, lesões, histórico de encontros e conjuntos táticos são fatores importantes a considerar antes de efetuar uma aposta. Além disso, fique atento às seleções em como bloquear sites de apostas no iphone forma em como bloquear sites de apostas no iphone determinados tipos de superfície ou climas, uma vez que isto também pode influenciar o resultado final.

#### **Dica #2: Evite Apostar em como bloquear sites de apostas no iphone «Zebras» para o Título do Mundial**

A «zebra» é um termo usado em como bloquear sites de apostas no iphone apostas desportivas para descrever um resultado inesperado ou improvável. No contexto da Copa do Mundo, uma zebra seria uma seleção que não é tida como favorita para ganhar o torneio. Apostar em como bloquear sites de apostas no iphone zebras pode ser emocionante, mas também é arriscado. Para obter maiores chances de sucesso, concentre-se em como bloquear sites de apostas no iphone seleções com mais probabilidades de ganhar, mesmo que as odds sejam mais baixas.

#### **Dica #3: Considerações Financeiras**

Se decidir apostar no campeão da Copa do Mundo, é importante ser responsável em como bloquear sites de apostas no iphone relação às suas despesas financeiras. Aposte somente o dinheiro que possa permitir-se perder e nunca tente "recuperar" perdas apostando ainda mais dinheiro. Defina um limite para as suas apostas e mantenha-o, independentemente do resultado.

### **Resultados e Consequências**

Apostar no campeão da Copa do Mundo pode ser uma atividade gratificante e divertida, desde que seja feita de forma responsável. No entanto, é imprescindível lembrar que as apostas desportivas devem ser vistas como uma forma de entretenimento e não uma fonte de rendimento. Se tiver sorte, poderá obter algumas ganâncias decentes, mas também corre o risco de perder o dinheiro apostado. Como regra geral, só aposto o que posso permitir-me perder.

### **Perguntas frequentes**

#### **Como apostar no torneio?**

Para apostar na Copa do Mundo, é necessário inscrever-se em como bloquear sites de apostas no iphone um site de apostas esportivas de confiança. Após o cadastro, será necessário seleccionar o campeonato pretendido, escolher o mercado desejado (por exemplo, o vencedor da partida) e preencher o bilhete de aposta com o valor do seu palpite. Em seguida, basta confirmar a aposta e aguardar o resultado final. Alguns dos melhores sites de apostas incluem Betano, Bet365 e KTO.

#### **É possível apostar em como bloquear sites de apostas no iphone jogos futuros?**

Sim, é possível efetuar apostas em como bloquear sites de apostas no iphone jogos futuros, incluindo partidas da Copa do Mundo. A maioria dos sites de aposta oferece esta opção, permitindo-lhe plan

Neste artigo, o autor proporciona dicas úteis sobre como apostar no campeão da Copa do Mundo e aumentar as suas chances de sucesso. É importante ter em como bloquear sites de apostas no iphone consideração o desempenho das seleções, evitar apostar em como bloquear sites de apostas no iphone "zebras" e ser responsável em como bloquear sites de apostas no iphone relação às suas despesas financeiras. Apostar no campeão pode ser emocionante e divertido, desde que se faça de forma responsável, lembrando que as apostas desportivas devem ser vistas como uma forma de entretenimento e não uma fonte de rendimento. Além disso, é possível planear com antecedência e efetuar apostas em como bloquear sites de apostas no iphone jogos futuros nos principais sites de apostas.

## **como bloquear sites de apostas no iphone :stake casino online**

## **Líderes da UE condenam "covarda" tentativa de assassinato do primeiro-ministro eslovaco, Robert Fico**

Líderes da União Europeia (UE) condenaram a "covarda" tentativa de assassinato do primeiroministro eslovaco, Robert Fico, e alertaram que a violência não tem "lugar" na política europeia.

Olaf Scholz, chanceler da Alemanha, disse: "Estou profundamente chocado com as notícias do ataque covarde contra o primeiro-ministro eslovaco, Fico. A violência não deve existir na política europeia."

Ursula von der Leyen, presidente da Comissão Europeia, reforçou o seu comunicado, condenando o que ela chamou de "ataque vil" tanto contra "o primeiro-ministro como contra a democracia".

"Tais atos de violência não têm lugar como bloquear sites de apostas no iphone nossa sociedade e minam a democracia, nosso bem mais precioso como bloquear sites de apostas no iphone comum. Estou com o primeiro-ministro Fico e como bloquear sites de apostas no iphone família", afirmou.

## **Contexto:**

O primeiro-ministro eslovaco, Robert Fico, foi alvo de uma tentativa de assassinato por um atirador desconhecido. O incidente ocorreu na cidade de Handlová, na Eslováquia, onde Fico estava participando de um evento político. Fico foi levado às pressas para o hospital e se encontra como bloquear sites de apostas no iphone condição estável.

### **Tabela com dados sobre ataques a políticos na Europa:**

Author: bolsaimoveis.eng.br Subject: como bloquear sites de apostas no iphone Keywords: como bloquear sites de apostas no iphone **País Número de ataques Período** Alemanha 22 2024 até o momento Espanha 1 Novembro de 2024 Irlanda 1 Março de 2024 A tentativa de assassinato de Fico é o mais recente de uma série de ataques contra políticos na Europa. A tabela acima mostra os dados sobre esses ataques.

Update: 2024/8/12 6:58:32